### **Анализ инвестиционных возможностей в условиях неопределенности (анализ влияния условий реализации на эффективность реального инвестирования)**

**Устойчивость** (Stability) инвестиционного проекта – характеристика проекта, показывающая сохранение эффективности при изменении условий его реализации **Условия реализации инвестиционного решения**

Неопределенность т.е. неполнота и неточность информации о:

Прошлых условиях реализации аналогичных мероприятий

Будущих условиях реализации

Детерминированность т.е. наличие полной и непротиворечивой информации

Особенность инвестиционного решения в условиях неопределенности – невозможность гарантировать результат, т.е. изменчивость (волатильность) результата.

Риск – вероятностная категория, т.е. возможность (вероятность) возникновения в ходе реализации проекта неблагоприятных ситуаций и их последствий (неожидаемых результатов).

Действие объективных факторов (внешней среды)

Действие субъективных факторов, связанных с внутренней средой

### **Качественный анализ рисков инвестирования. Идентификация рисков и оценка угроз**

Карта (матрица) рисков – графическое и текстовое описание рисков компании и рекомендаций по управлению ими

₳

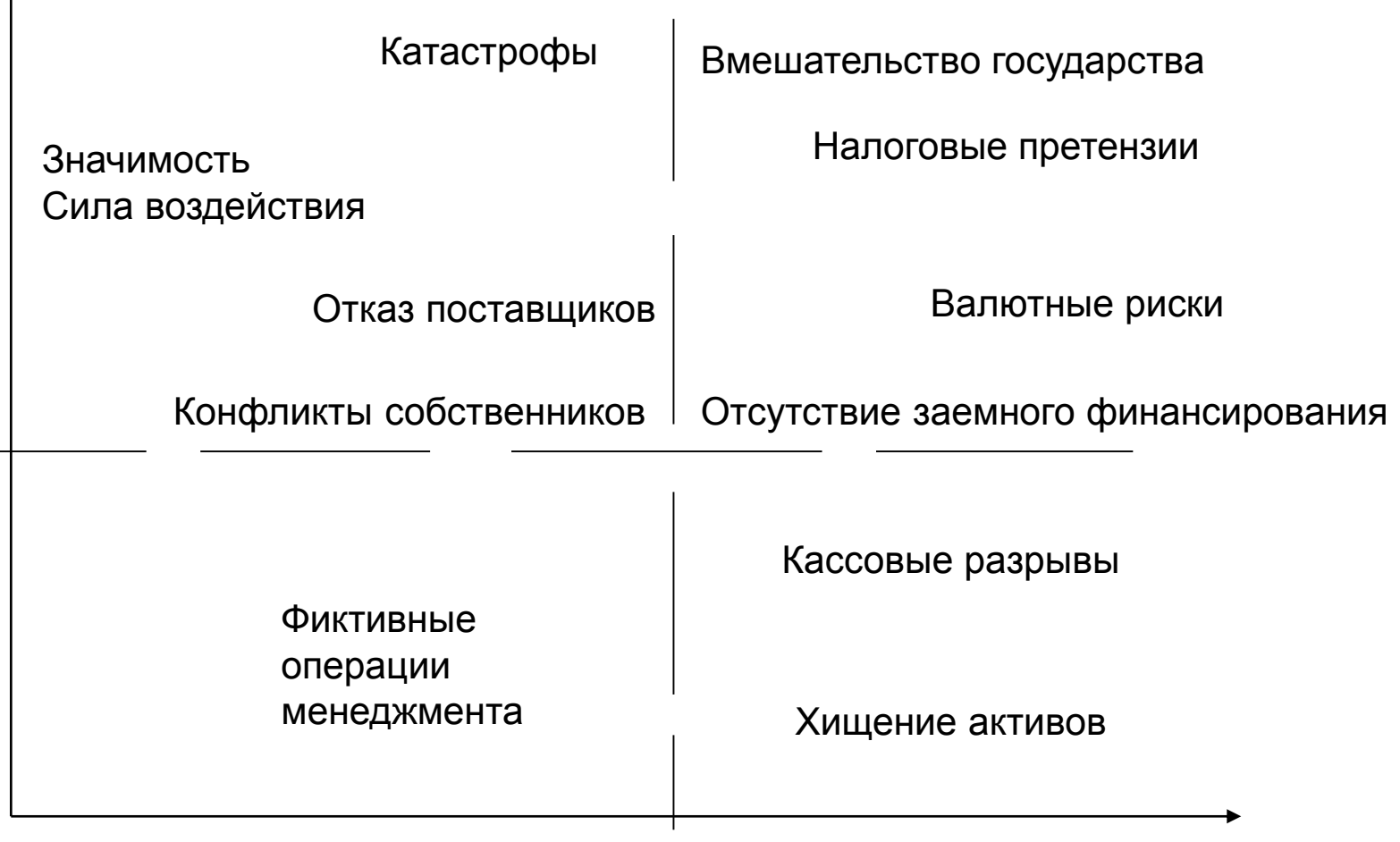

Вероятность или частота возникновения

Проект считается *абсолютно устойчивым*, если он эффективен при

- всех вариантах развития событий, при том что возможные неблагоприятные последствия
- могут быть устранены предусмотренными в бизнес-плане мерами.
- Проект считается *достаточно устойчивым*, если он
- оказывается
- неэффективным только при тех вариантах развития событий, которые имеют достаточно
- малую «степень возможности».

3 Проект трактуется как неустойчивый, если он неэффективен и ведет к неблагоприятным последствиям при даже незначительном изменении текущих условий реализации

### **Анализ инвестиционных возможностей в условиях неопределенности**

- **Шаги анализа для повышения точности оценки эффективности рискованных вложений:**
- **1. Выявление источников неопределенности,**
- **2. Выбор метода адаптации оценки эффективности к видам неопределенности и риска**
- **3. Подбор мероприятий по снижению риска и их денежная оценка**
- **4. Заключение о степени эффективности инвестирования с учетом факторов риска**

**НЕОБХОДИМОЕ УСЛОВИЕ УСТОЙЧИВОСТИ ПРОЕКТА – НЕОТРИЦАТЕЛЬНОСТЬ НАКОПЛЕННОГО САЛЬДО ДЕНЕЖНЫХ СРЕДСТВ ДЛЯ КАЖДОГО ВЫДЕЛЕННОГО ОТРЕЗКА ВРЕМЕНИ.**

«Капитал риска» - максимальное значение абсолютной величины отрицательного накопленного сальдо от инвестиционной и операционной деятельности. Отражает минимальный объем внешнего финансирования проекта, необходимый для обеспечения его финансовой реализуемости. Это величина потребности в дополнительном финансировании

### **Систематизация неопределенности**

- **Выделение трех групп факторов неопределенности по финансовой модели инвестирования:**
- **1. Факторы операционной или деловой неопределенности**
- **2. Факторы финансовой неопределенности (финансового риска)**
- **3. Факторы внутренней неопределенности (качества менеджмента, корпоративного управления и т.п.)**

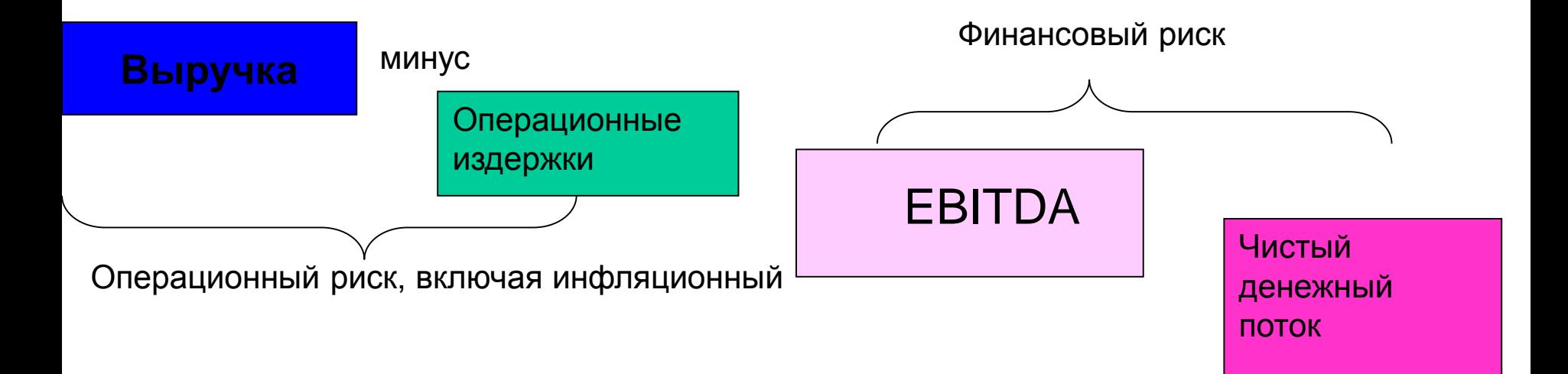

### **Проверка инвестиционного проекта на устойчивость. Первый шаг – построение базового сценария**

Требования к базовому сценарию:

Применение умеренно пессимистических прогнозов технико-экономических параметров проекта и параметров экономического окружения (цен, условий регулирования, ставок налогов)

Неотрицательное значение накопленного сальдо денежного потока для укрупненных временных интервалов (например, годовых или квартальных)

Расчетное положительное значение экономического эффекта

Наличие **резерва финансовой реализуемости.** 

**Правило:** накопленное сальдо денежных средств должно составлять не менее 5% от суммы чистых операционных издержек и осуществляемых на этом шаге инвестиций (в прирост оборотного капитала и на замену выбывающего оборудования)

**ОСНОВНЫЕ ЭЛЕМЕНТЫ ОБЕСПЕЧЕНИЯ УСТОЙЧИВОСТИ (СТАБИЛИЗАЦИОННОГО МЕХАНИЗМА)**

> **Покупка информации Резервирование Страхование**

**Адаптация**

**Диверсификация закупок и сбыта**

### **Изменение состава участников проекта**

Стандартные методы учета высокого риска при принятии инвестиционных решений:

- 1) Повышение норматива требуемой доходности (ставки отсечения)
- 2) Укорачивание нормативного срока окупаемости

### **Два подхода к оценке эффективности и к принятию решений в условиях риска**

Первый подход – построение интегральной оценки, учитывающей риски инвестирования 2 метода построения интегральной (с учетом риска) оценки: 1) Включение риска в ставку дисконтирования (risk adjusted discount rate), 2) Включение риска в денежные потоки – метод

безрискового эквивалента по денежному потоку

Второй подход – принятие решения в рамках двух (или много) критериальной задачи, т.е. ранжирование и отбор инвестиционных вариантов с учетом нескольких характеристик. Например, по количественной оценке эффективности базового варианта (наиболее вероятного) и по оценке устойчивости.

### Первый подход в принятии решений по инвестиционному проекту

Комментарий: академический метод Правило: проект принимается, если интегральная (с учетом риска) оценка эффективности проекта не отрицательна и проект финансово реализуем (т.е. не показывает отрицательных значений накопленного сальдо денежных потоков в фиксируемые периоды времени).

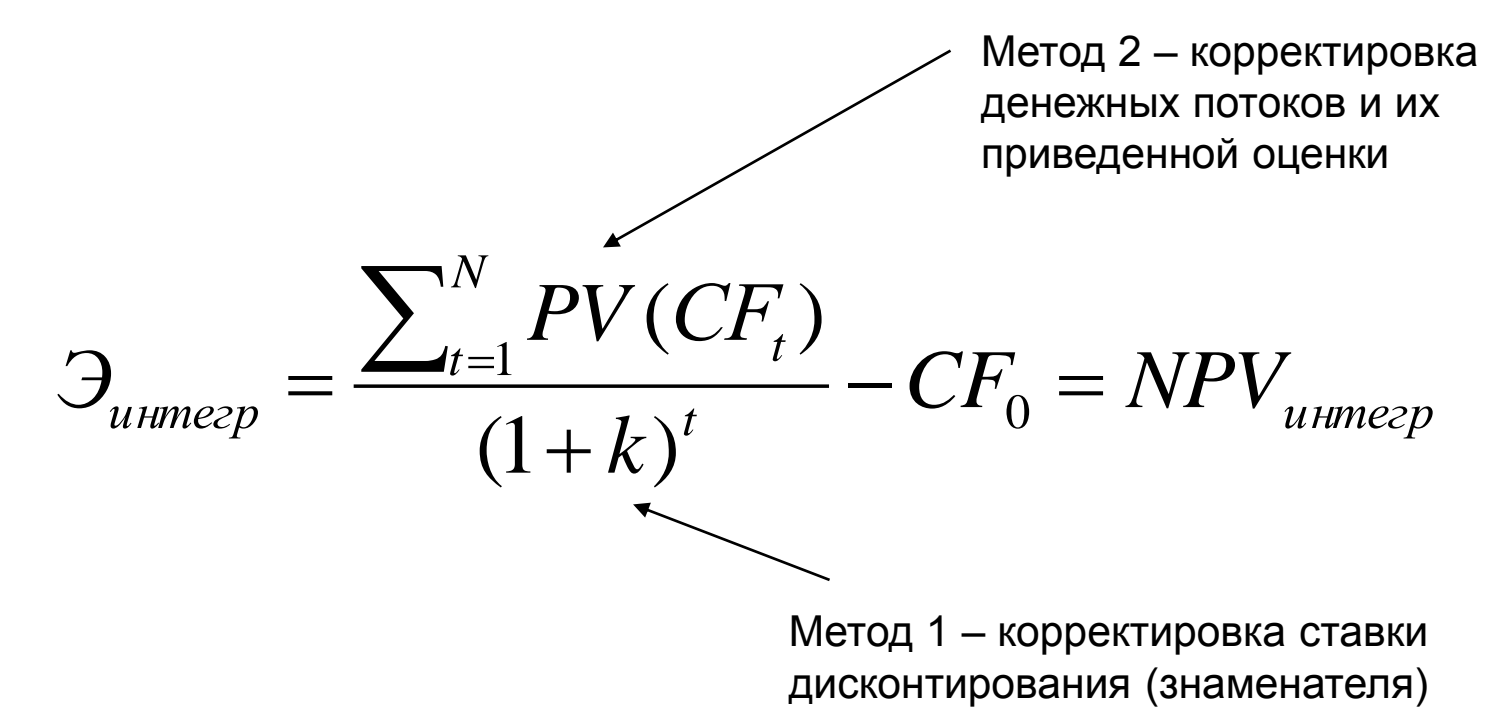

Ловушка: отражение риска и в числителе, и в знаменателе формулы расчета эффекта по проекту.

## **Второй подход в принятии решений по инвестиционному проекту**

Комментарий: часто применяемый метод на практике Правило: вводятся критерии приемлемости с точки зрения устойчивости (в тех или иных показателях) и коммерческой эффективности (или эффективности участия).

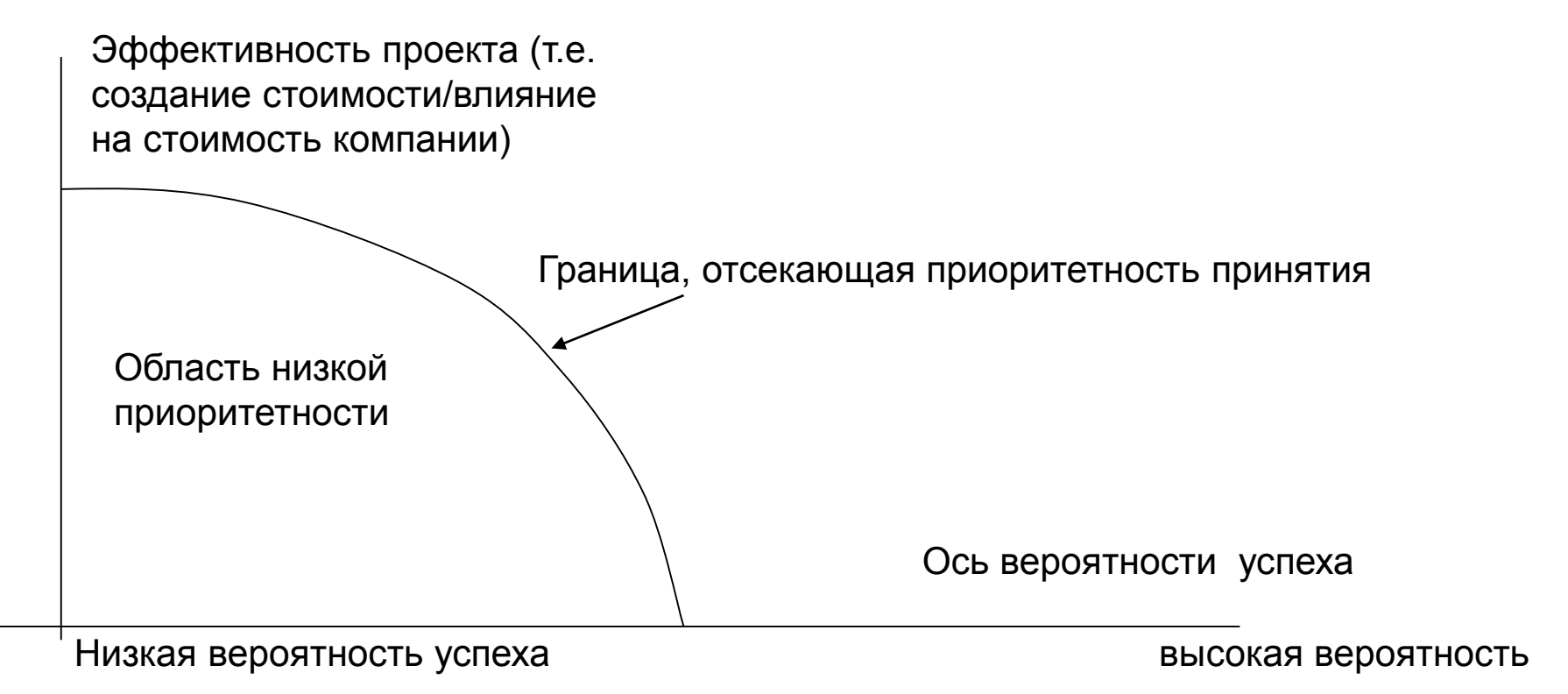

Ловушка: игнорирование стратегических факторов. Для преодоления часто вводится еще один критерий привлекательности – соответствие стратегии

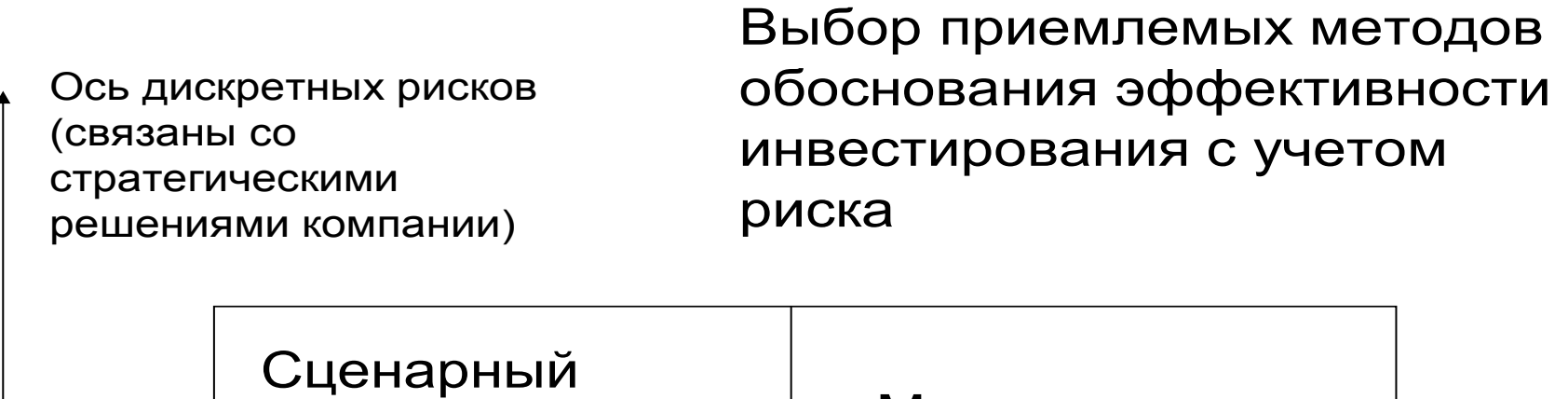

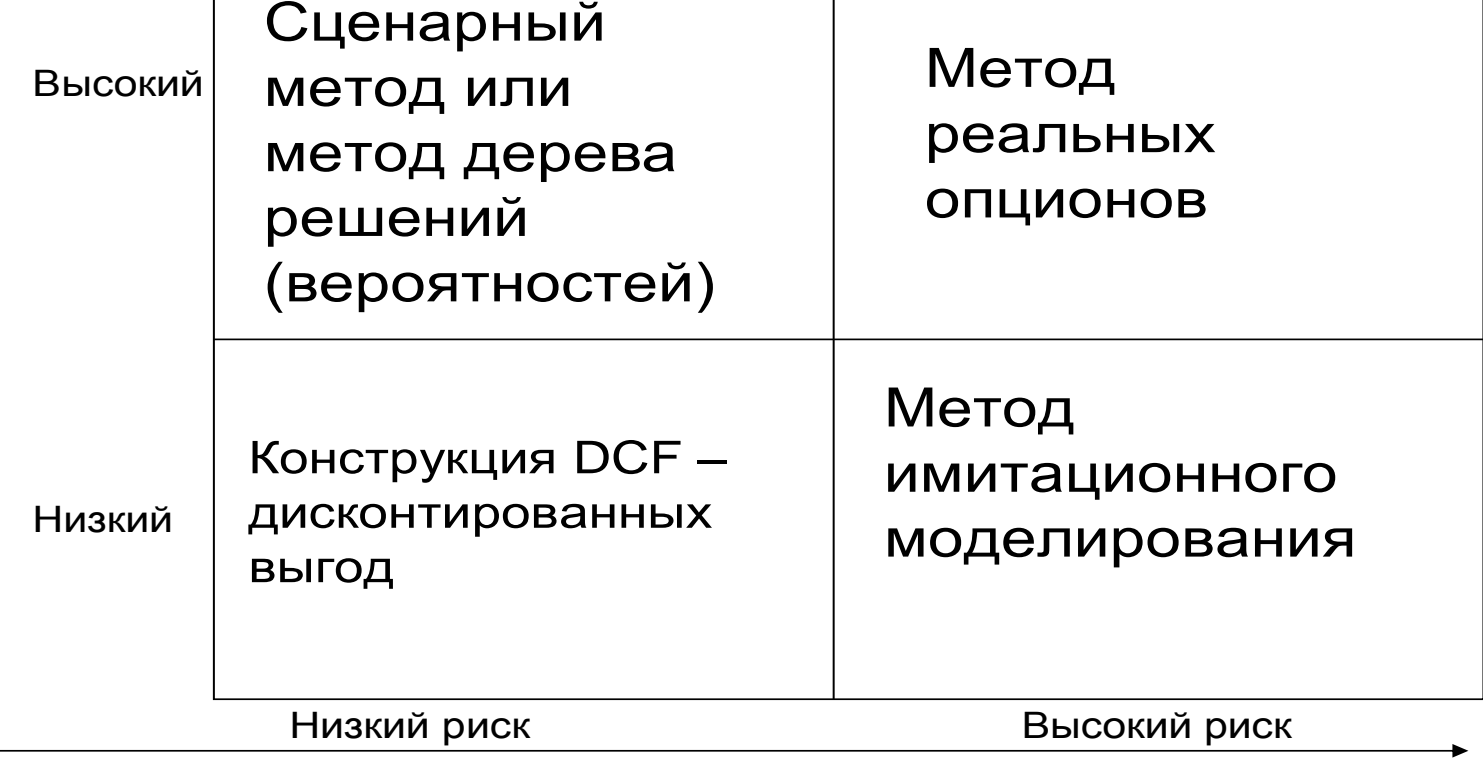

Ось рыночных рисков (непрерывно действующих)

11

### Анализ чувствительности (уязвимости) (sensitivity analysis)

Анализ чувствительности - это исследование того, как изменится эффективность инвестиционного проекта в зависимости от изменения какоголибо параметра финансовой модели (объема продаж, цен, удельных переменных затрат, инвестиционных оттоков и т.п.). Простой анализ чувствительности проводится по одному параметру (фактору). Интегрированный анализ чувствительности - по двум или нескольким факторам

Цель - выявление наиболее значимых с точки зрения риска условий (параметров финансовой модели) реализации проекта

Правило: Чем более проект (оценка его эффективности по сравнению с базовым вариантом реализации) чувствителен к изменению параметра (т.е. чем выше эластичность), тем выше риск и тем более значим параметр в построении мероприятий снижения риска (страховании, контрактировании, покупке информации и т.п.)

Ловушка: метод основан на допущении о том, что при изменении одного показателя все остальные остаются постоянными (неизменными). В реальности изменение одного показателя часто влечет за собой изменение и ряда других.

## **Графическая реализация анализа чувствительности**

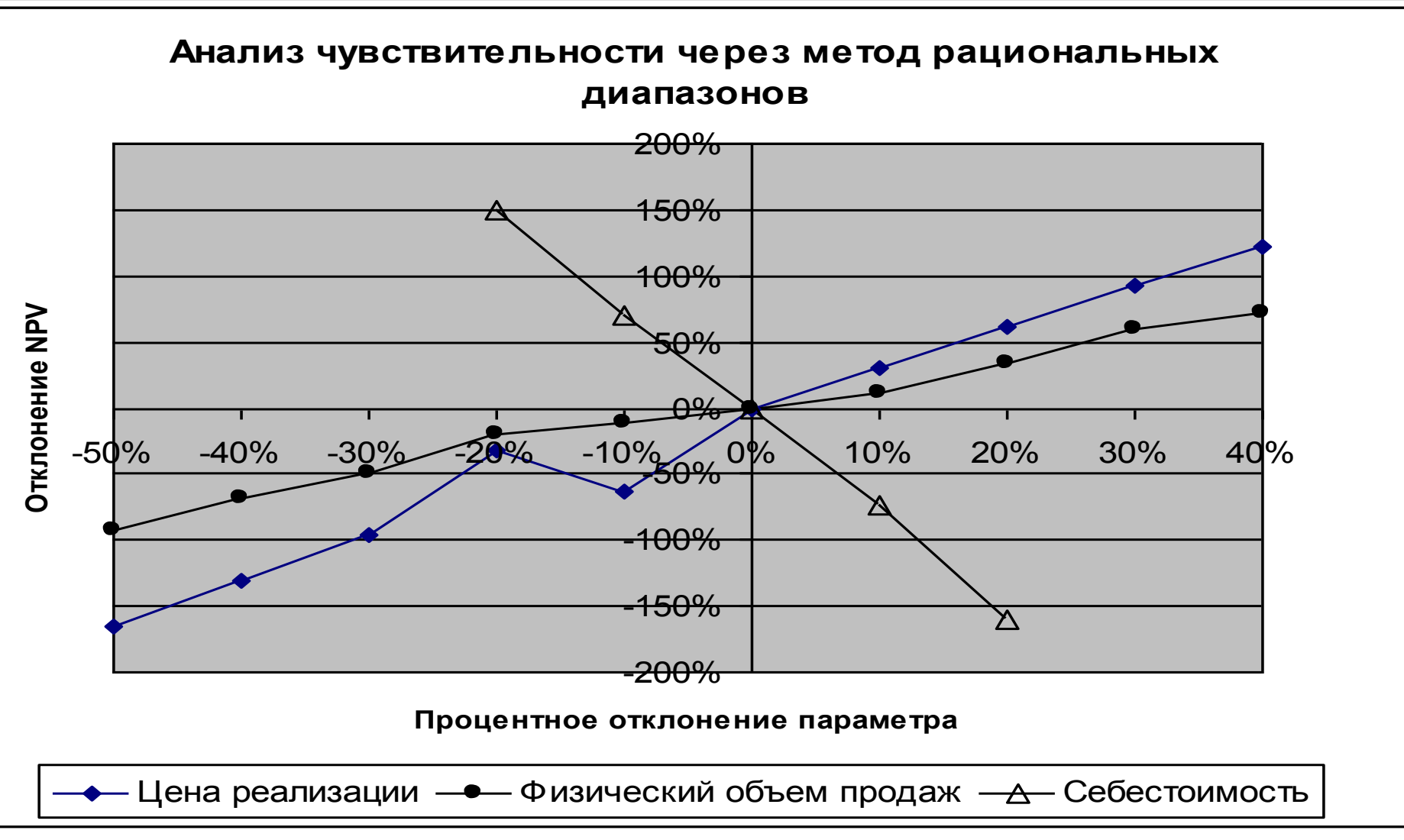

### Метод критических точек в анализе чувствительности

**ГРАНИЦА БЕЗУБЫТОЧНОСТИ (ПРЕДЕЛЬНЫЙ УРОВЕНЬ)** параметра проекта для заданного шага срока жизни проекта определяется как такой коэффициент к значению этого параметра на данном шаге, при применении которого эффект (например, чистая прибыль, чистый денежный поток, NPV) по всему проекту или для отдельных участников зануляется.

**ТОЧКА БЕЗУБЫТОЧНОСТИ (break-even point) – значение параметра проекта, при котором зануляется эффект (имеет место нулевая эффективность).** Точка безубыточности для эксплуатационной фазы проекта по параметру «Объем реализации в натуральном выражении» (Q) определяется по следующей формуле:

$$
Q^* = \frac{Fix \cos ts}{PxQ - vxQ}
$$

**Правило**: точка инвестиционной безубыточности не совпадает с точкой операционной безубыточности (а также денежной). Точка инвестиционной безубыточности рассчитывается по финансовой модели анализа инвестиционного проекта

## **Графическое представление точки безубыточности**

*Точка безубыточности проекта* – это такой уровень продаж, когда выручка равна затратам и инвестору становится безразлично, принять или отклонить проект. «При каком объеме продаж значение NPV проекта будет равняться нулю»

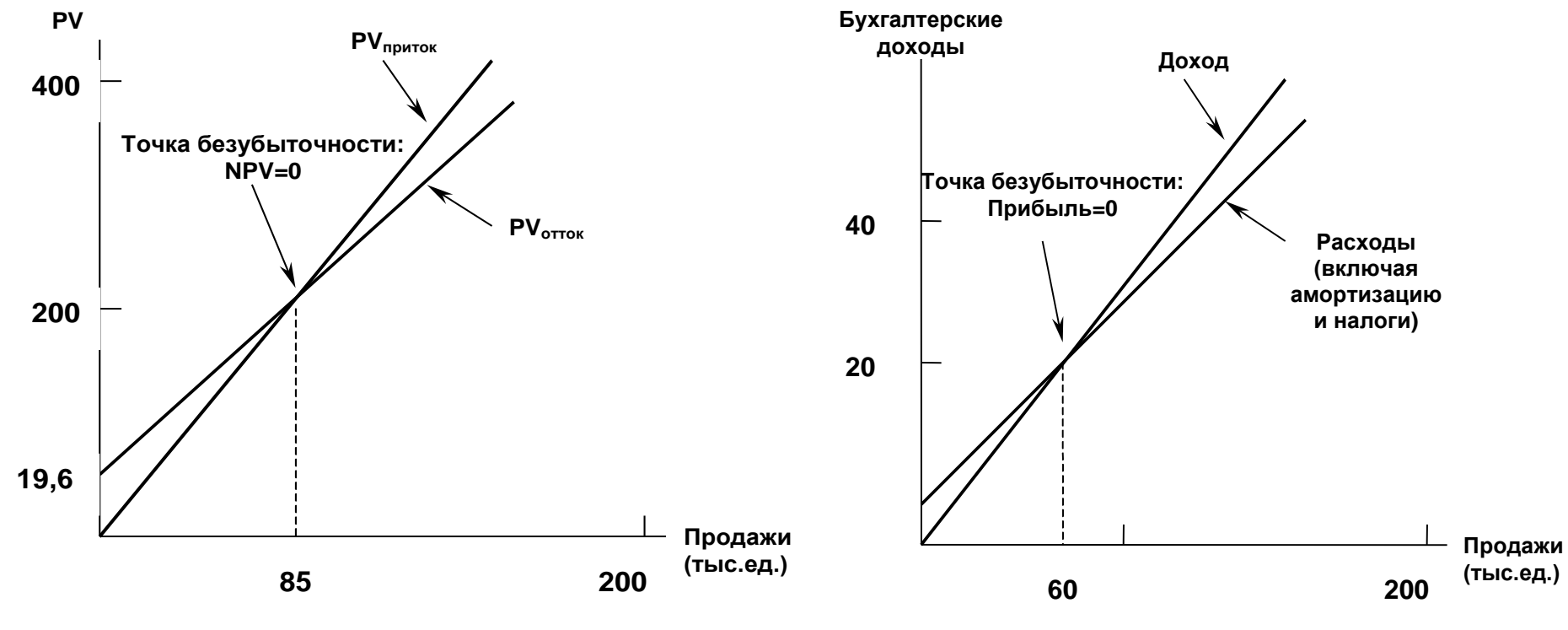

*Графически ее можно представить несколькими вариантами:*

*Финансовая модель анализа Учетная (бухгалтерская) модель* 

### **МЕТОД ВАРИАЦИИ ПАРАМЕТРОВ** Проводится проверка сохранения платежеспособности и положительности экономической эффективности при нескольких вариантах осуществления проекта, предусматривающих изменения (отклонения от принятых в базовом сценарии) следующих параметров:

Инвестиционных затрат (или их отдельных составляющих, например инвестиций в оборотный капитал)

Объема производства, реализации или выручки

Издержек производства и сбыта (или отдельно по составляющим)

16 Затрат на капитал или отдельно по элементам (проценты за кредит, безрисковая ставка на рынке)

## **Сценарный анализ**

#### *Метод сценариев*

1) Рассчитываются 3 сценария: оптимистичный, пессимистичный и базовый вариант осуществления проекта.

2) Для каждого варианта определяются значения критических показателей.

3) Рассчитываются показатели эффекта (NPV) и вероятности для каждого сценария.

Информационная достаточность Аналитики работают с **3 вариантами:** 

**1. известны вероятности отдельных сценариев**

**2. про вероятности ничего не известно (интервальная неопределенность)**

**3. вероятности не известны, но имеются** 

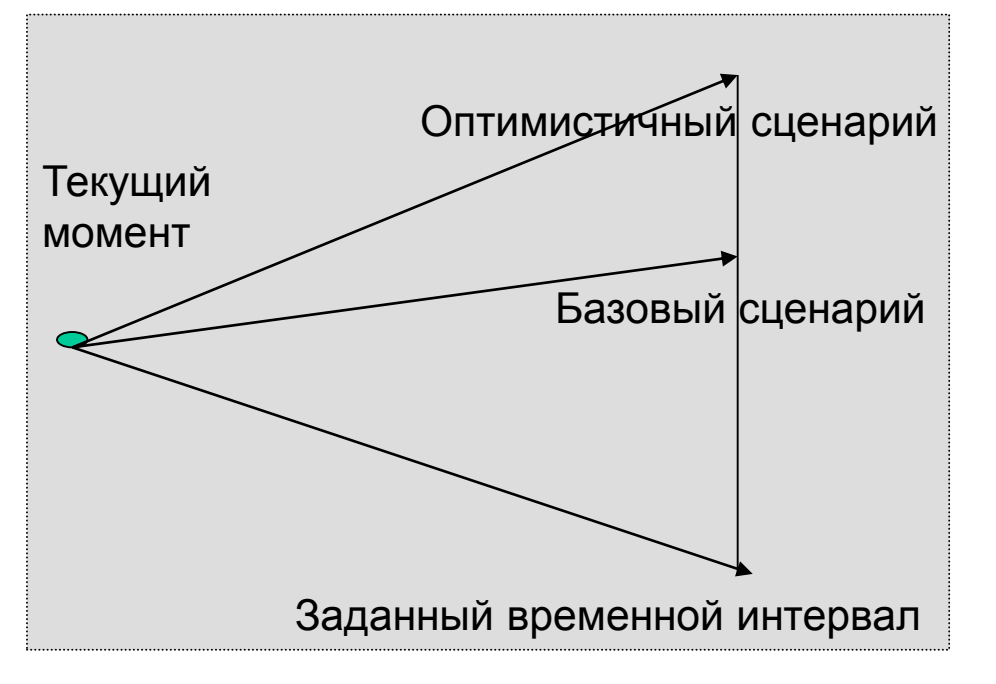

**предпочтения**

## **Сценарный анализ**

правило: даже в оптимистическом сценарии нельзя оставить проект для дальнейшего рассмотрения, если значение NPV такого проекта отрицательно, и наоборот, пессимистический сценарий в случае получения положительного значения NPV позволяет эксперту судить о приемлемости данного проекта, несмотря на наихудшие прогнозы изменения факторов.

### Критерии ранжирования по риску сценарным методом: Проект низкого риска ENPV > 0, NPV пессим. сценария >0 Проект среднего риска: ENPV > 0, (NPV баз. и NPVоптим ) >0 Проект высокого риска ENPV < 0

Общая расчетная формула для определения ожидаемого интегрального эффекта в случае ИНТЕРВАЛЬНОЙ НЕОПРЕДЕЛЕННОСТИ предложена Л.Гурвицем («критерий оптимизма-пессимизма»).

$$
\mathcal{F}_{\text{osc}} = \lambda \mathcal{F}_{\text{max}} + (1 - \lambda) \mathcal{F}_{\text{min}},
$$

где *Этах и Этіп* – наибольший и наименьший эффект (например, NPV) по выделенным сценариям;

 $0 \le \lambda \le 1$  – коэффициент для учета неопределенности эффекта. Отражает систему предпочтений по риску и доходу лица, принимающего решение в условиях неопределенности.

При  $\lambda$  = 0 формула трактует оценку проекта пессимистически –

применительно к наихудшему из возможных сценариев. такой подход А. Вальда чаще используется для глобальных и крупных проектов.

При  $\lambda$  = 1 формула трактует эффективность проекта оптимистически, ориентируясь на наилучший из возможных сценариев.

На практике принимается значение  $\lambda = 0.3$ .

Формула PERT-анализа: Э ож. = (Этах + 4 Эбазовый + Этin)/6

## Вероятностный анализ инвестиций (стохастика)

#### Правило:

Понятие ВЕРОЯТНОСТНОЙ НЕОПРЕДЕЛЕННОСТИ используется в оценках эффективности инвестиций, когда у аналитика имеется информация о вероятности реализации тех или иных сценариев или значений параметров. Так как часто учитываются непрерывно меняющиеся параметры, то предполагается известным их вероятностное распределение.

Условия детерминированные -

Оценка эффекта инвестиционного проекта

Стохастические процессы описывают условия реализации проекта -

Расчет ожидаемого эффекта по проекту

Достоинства критерия математического ожидания Эож =  $\sum_j \partial_i x p_j$ 

Где і- сценарии реализации проекта

- Э эффект, получаемый при различных сценариях
- Р вероятность реализации сценария

- $\mathbf{1}$ . Непрерывность
- 2. Согласованность
- 3. Однородность и аддитивность

### ИНТЕРВАЛЬНО-ВЕРОЯТНОСТНАЯ НЕОПРЕДЕЛЕННОСТЬ

Эффект проекта трактуется как случайная величина, закон распределения вероятностей которой точно неизвестен.

Аналитику доступно только некоторое множество допустимых (согласованных с имеющейся информацией) законов распределения вероятностей, которому он принадлежит.

При наличии ограничений на вероятности отдельных сценариев (рі), ожидаемый экономический эффект проекта может быть рассчитан по формуле, являющейся своеобразным обобщением формулы Л. Гурвица:

$$
\Theta_{\text{osc}} = \lambda \cdot \max_{p_1, p_2, \dots} \left\{ \sum_i \Theta_i p_i \right\} + (1 - \lambda) \cdot \min_{p_1, p_2, \dots} \left\{ \sum_i \Theta_i p_i \right\},
$$

где максимум и минимум определяются по всем допустимым (согласованным с имеющейся информацией, удовлетворяющим всем исходным ограничениям) сочетаниям вероятностей отдельных сценариев.

### **Вероятностный метод анализа риска проекта при возможности оценки корреляции денежных потоков**

**Трактовка риска проекта по оценке волатильности NPV. Возможность оценки вероятности успеха проекта Специфика учета:**

- **1) Учет волатильности денежных потоков по годам ( риск проекта как портфель денежных потоков разных лет**
- **2) Учет корреляция денежных потоков по годам**

**(Формула Хайлера 1963)**

**Влияние проекта на риск компании – возможность выявления портфельного эффекта Учет корреляции потоков проекта и компании (или других проектов). При сравнении проектов использование показателя коэффициента вариации - риск на единицу эффекта**

**Простейшее предположение для анализа: нормальное распределение денежных потоков и оценки эффекта (NPV).** 

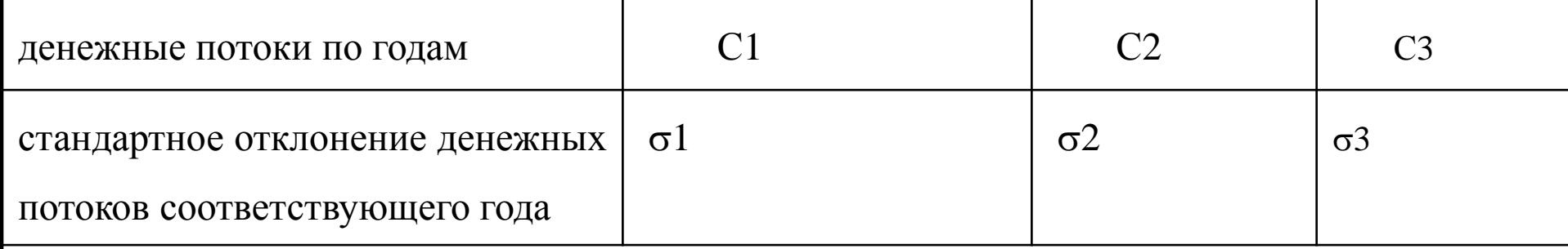

#### приведенные к текущему моменту времени

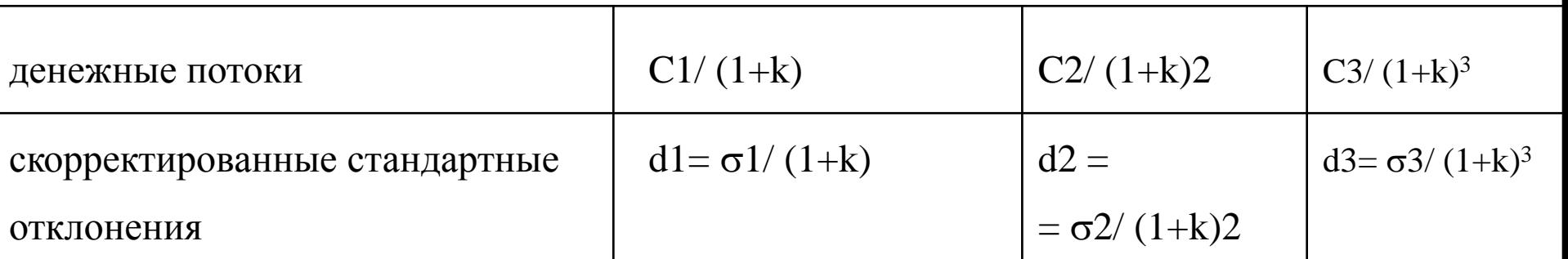

Формула расчета риска проекта по значениям риска денежных оттоков по годам:

при высокой зависимости денежных потоков по годам (коэффициент корреляции равен 1)

риск проекта как риск портфеля денежных потоков трех лет

```
стандартное отклонение NPV = d1+d2+d3
```
при независимости денежных потоков по годам (коэффициент корреляции близок к нулю)

риск проекта как риск портфеля денежных потоков трех лет =

дисперсия **NPV= d1^2 +d2^ 2 + d3^ 2**

## **Имитационное моделирование Модель Монте Карло**

*Модель Монте-Карло* позволяет провести анализ чувствительности при изменении не одного, а нескольких параметров одновременно с учетом их взаимосвязи.

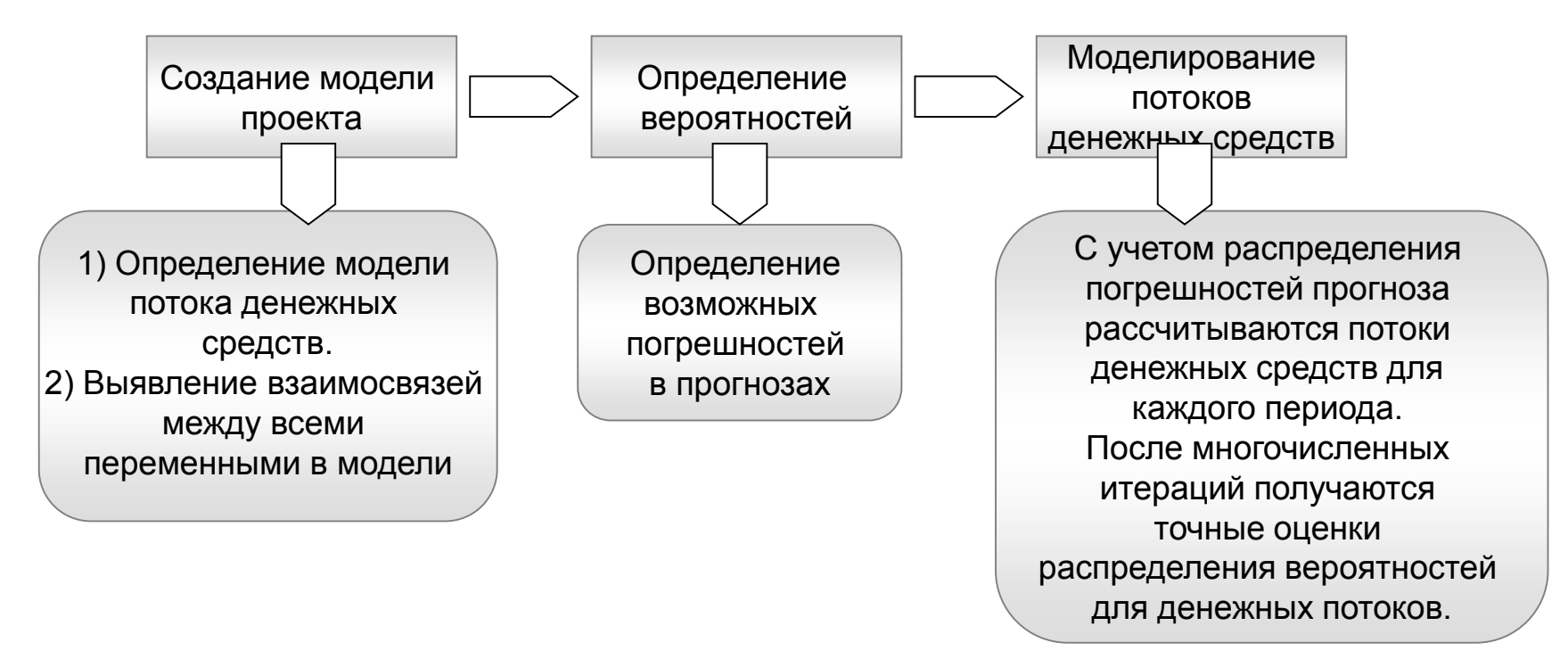

**Ловушка 1**: чрезвычайно трудно определить реальные взаимосвязи между переменными.

**Ловушка 2**: возможные погрешности также определяются на основе экспертной оценки

### **Упрощенный алгоритм имитационного моделирования**

1) задаются границы изменения параметра (факторов) 2) с помощью компьютерной программы (имитирующей

случайность рыночных процессов) случайным образом выбираются значения параметра из заданного интервала и

рассчитывается значение NPV

3) проводится большое число прогонов что позволяет получить множество значений NPV, для которых может быть рассчитано среднее значение (ENPV) и стандартное отклонение (d).

проекта положительна, то проект рассматривается как проект 4) применяется правило трех сигм (при предположении о нормальности распределения вероятности): Значение NPV окажется в трех интервалах с вероятностью 68.3% в диапазоне (ENPV+- d) с вероятностью 94.5% в диапазоне (ENPV+- 2d) с вероятностью 99.7 % в диапазоне (ENPV+- 3d) Если с вероятностью более 94% нижняя граница оценки низкого риска.

### **Задание вероятностных распределений в методе Монте Карло (имитационное моделирование)**

Для каждого параметра финансовой модели следует задать вероятностное распределение, т.е. соединить каждое значение из диапазона возможных изменений с вероятностью осуществления в ходе реализации проекта.

Симметричные распределения:

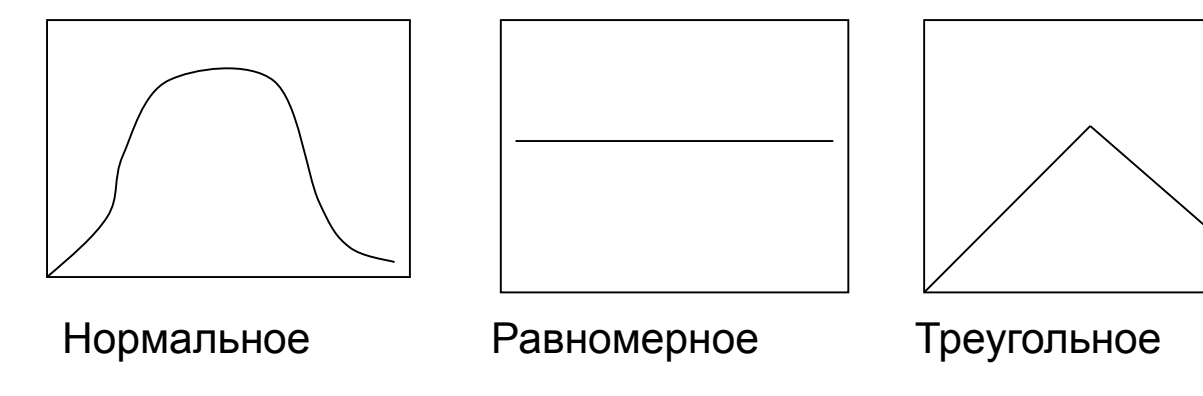

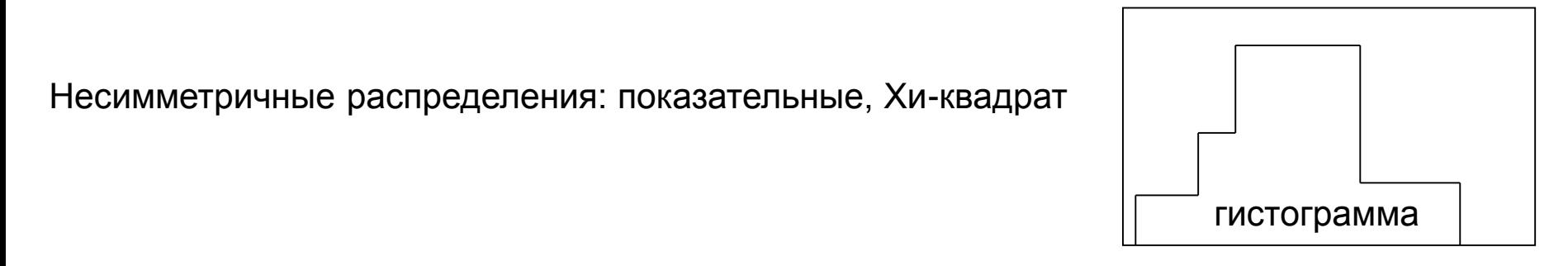

информации по аналогичным инвестициям (статистические данные), либ $_\mathrm{26}$ Ловушка: выбор распределения осуществляется либо по прошлой по оценкам экспертов

## Программы (пакеты) для реализации имитационного моделирования

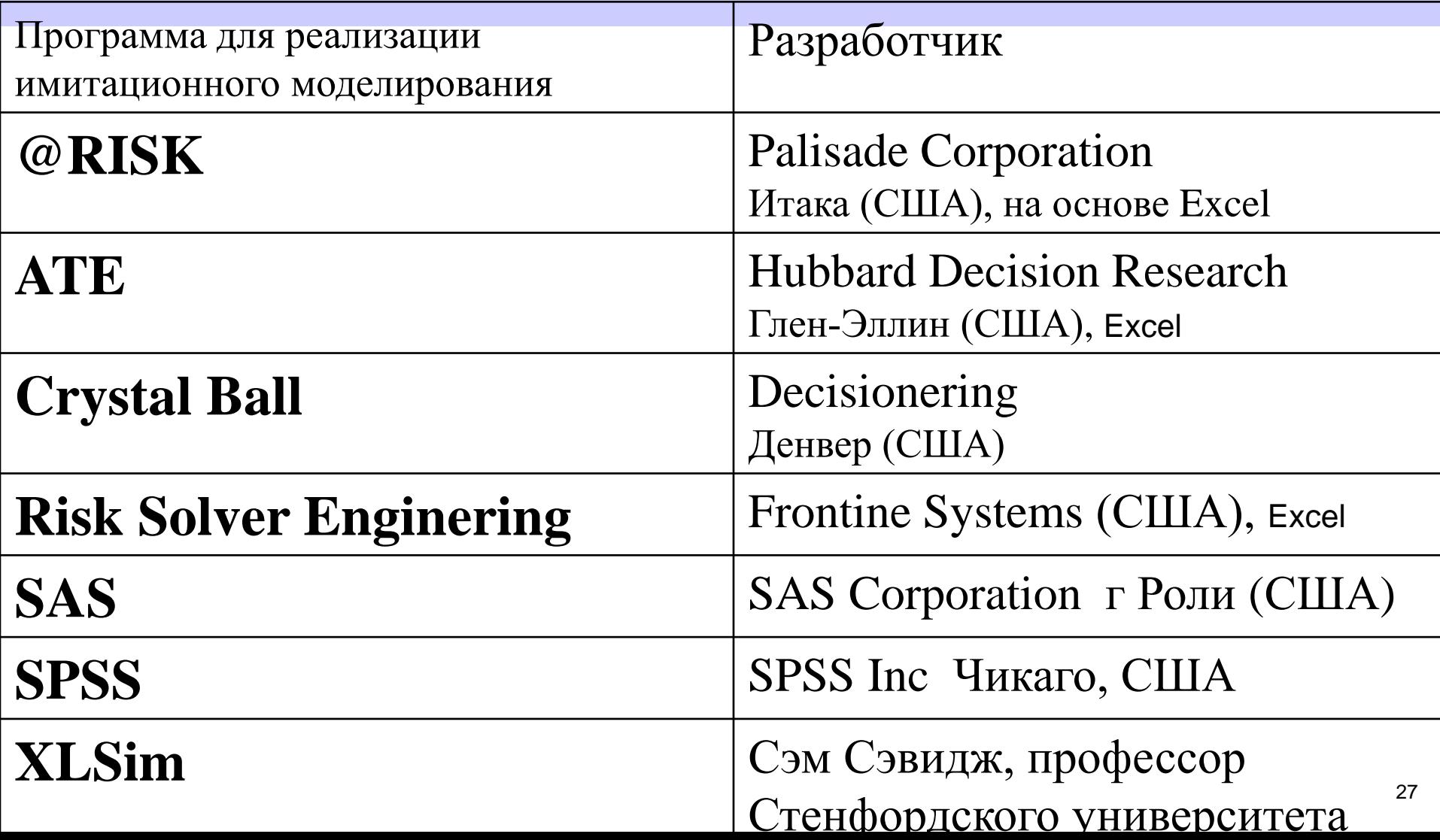

# **Программный продукт реализации имитационного моделирования Risk Master**

**RM – продукт Гарвардского университета**

### Имитационный блок  $\vert + \vert$  Аналитический блок

Построение математической модели Анализ чувствительности Оценка возможного разброса переменных (построение диапазонов) Задание распределения вероятностей (допускается нормальное, равномерное, треугольное, гистограмма) Установление корреляционных связей (включая множественные), задание коэффициентов корреляции Проведение имитаций (прогонов) в количестве от 8 до 10 000

Анализ результатов Расчет показателей совокупного риска (среднего значения и дисперсии (стандартного отклонения), функцию вероятности и плотность распределения эффекта по проекту (включая графическую форму)

## **Имитационное моделирование: метод Монте-Карло**

### **Имитационное моделирование.** -25 000 0 25 000 50 000 75 000  $\sum_{2}^{100\,000}$  $\frac{9}{4}$ <sup>25</sup> 000 150 000 175 000 200 000 225 000 250 000 **0** 10 20 30 40 50 60 70 80 90 1**00 Порядковые номера наблюдений NPV, тыс. \$** Результаты прогона NPV NPV проекта ENPV проекта

## **Имитационное моделирование: метод Монте-Карло**

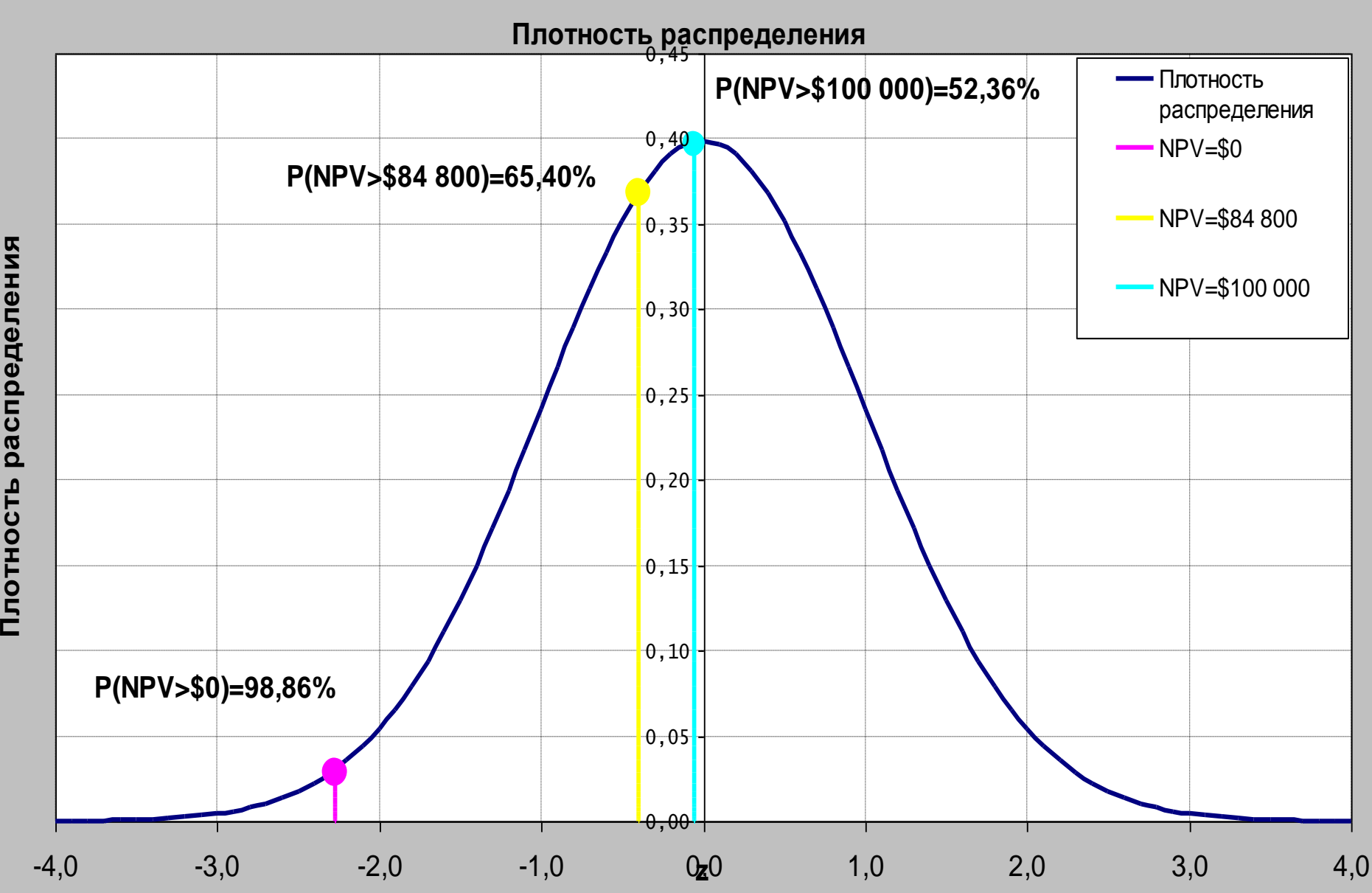

## Численный пример имитационного моделирования

- По проекту создания новой производственной линии продукта Т выявлены **11 факторов**, влияющих на эффективность (стоимость) проекта.
- Три фактора неизменны: ставка налога на прибыль, ставка отсечения в 12%, доля рынка, занимаемая компанией.
- значений фактора **распределяется однородно**. 31 • 8 факторов (переменных) являются случайными, по ним можно оценить только диапазоны. Предположим, что внутри интервала **вероятность**

распределения может быть записана следующим образом:  $fx = 1/(b - a)$ b - верхняя граница значений фактора а - нижняя граница Параметр =  $a + M x (b-a)$ Для каждого фактора генератор случайных чисел выбирает число от 1 до 100 (обозначение как 00) и используя вероятностное значение фактора, находит соответствующее значение.

32

Функция плотности однородного

Численный пример. Однородное распределение

## Численный пример. Финансовая модель проекта

- Денежные потоки по проекту оцениваются по следующим формулам:
- СF t = ((Объем продаж t) х (цена продукта удельные операционные издержки) –
- -Постоянные издержки) (1- налог на прибыль) + (Амортизационные отчисления)(Ставка налога)
- Объем продаж  $t =$

(размер рынка)х(скорость роста рынка +1) t х (доля рынка)

## Диапазоны значений параметров модели

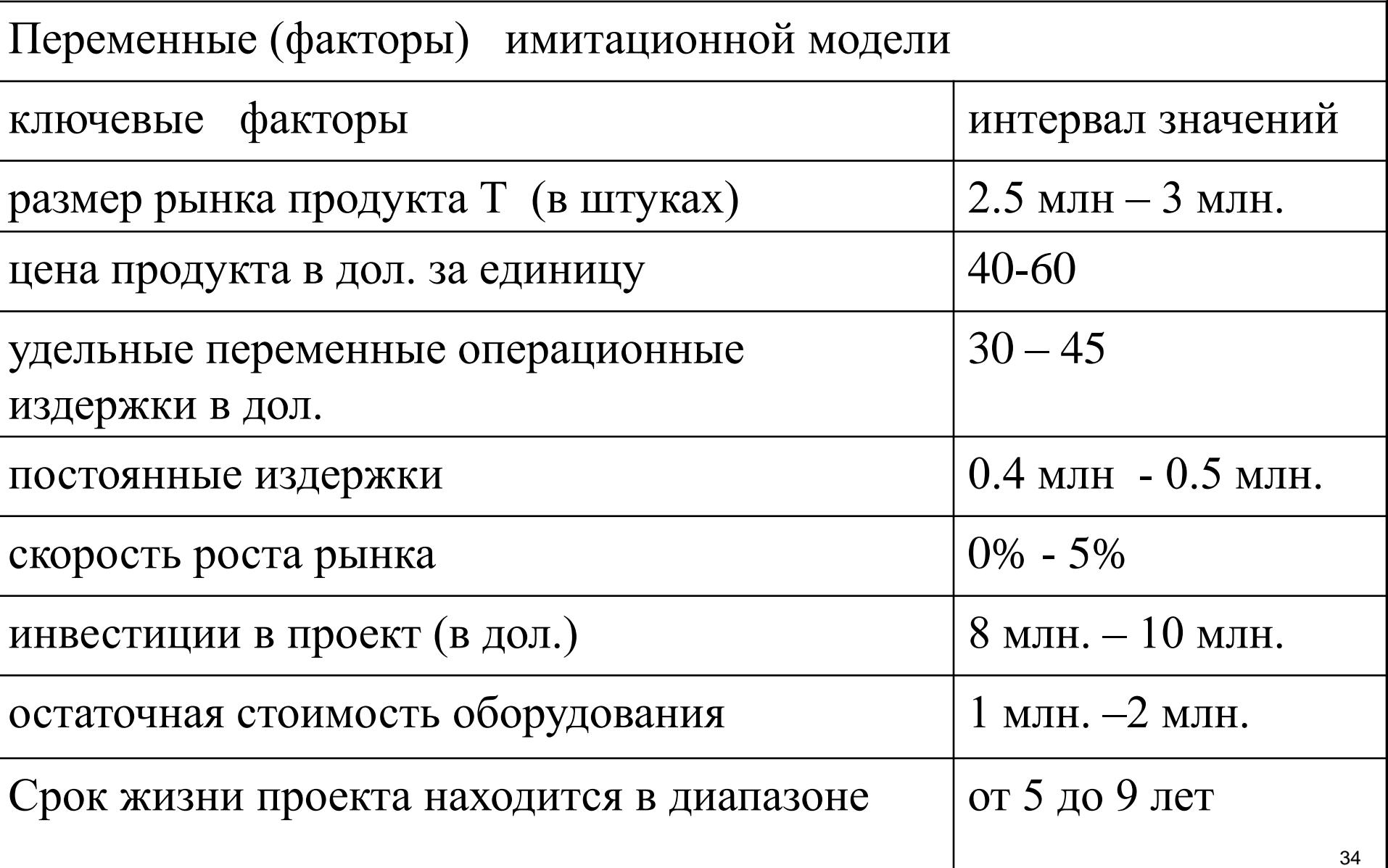

## Моделирование срока жизни проекта

Срок жизни проекта ограничен целыми числами.

Случайные числа, соответствующие годам жизни проекта от 5 до 9 приведены в таблице:

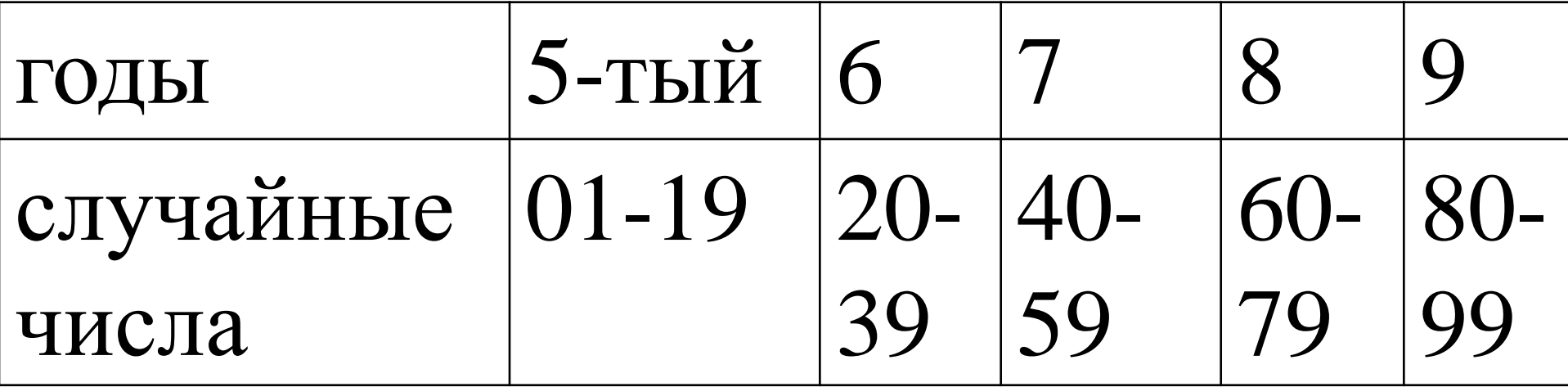

## Первый прогон модели

случайные числа выбраны как показано в таблице:

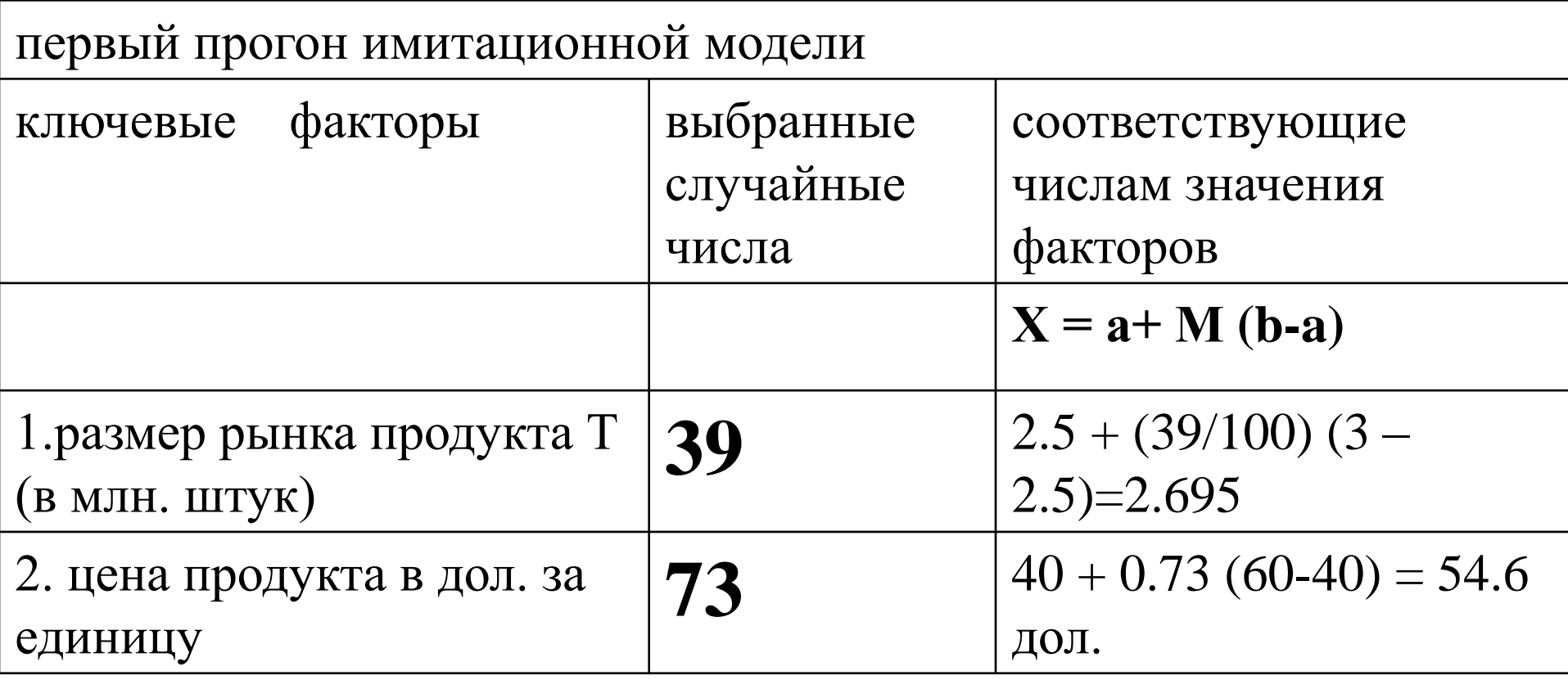

Результат моделирования (10 прогонов)

- По 10 прогонам получаем, что разброс NPV от –6 млн. до 15 млн. Среднее значение  $NPV = 4.194$ млн. дол., стандартное отклонение 6.618 млн. дол.
- С вероятностью более 70% значение NPV будет положительным.

## **Дерево решений и дерево вероятностей**

*Дерево решений* – метод построения логически связанной цепи событий от текущего момента времени к будущему.

- Дерево вероятностей метод оценки эффективности проекта в условиях риска, когда имеется дерево решений и оценки вероятностей движения по ветвям дерева. Предположение о зависимости денежных потоков по годам проекта
- Особенность метода:
- 1) выявление важных (узловых) событий. Узлы выбора изображаются графически. Альтернативн решения – ветви.
- 2) субъективное задание вероятности событий
- 3) соблюдение хронологии (логика развития событий и логика решений должны совпадать)

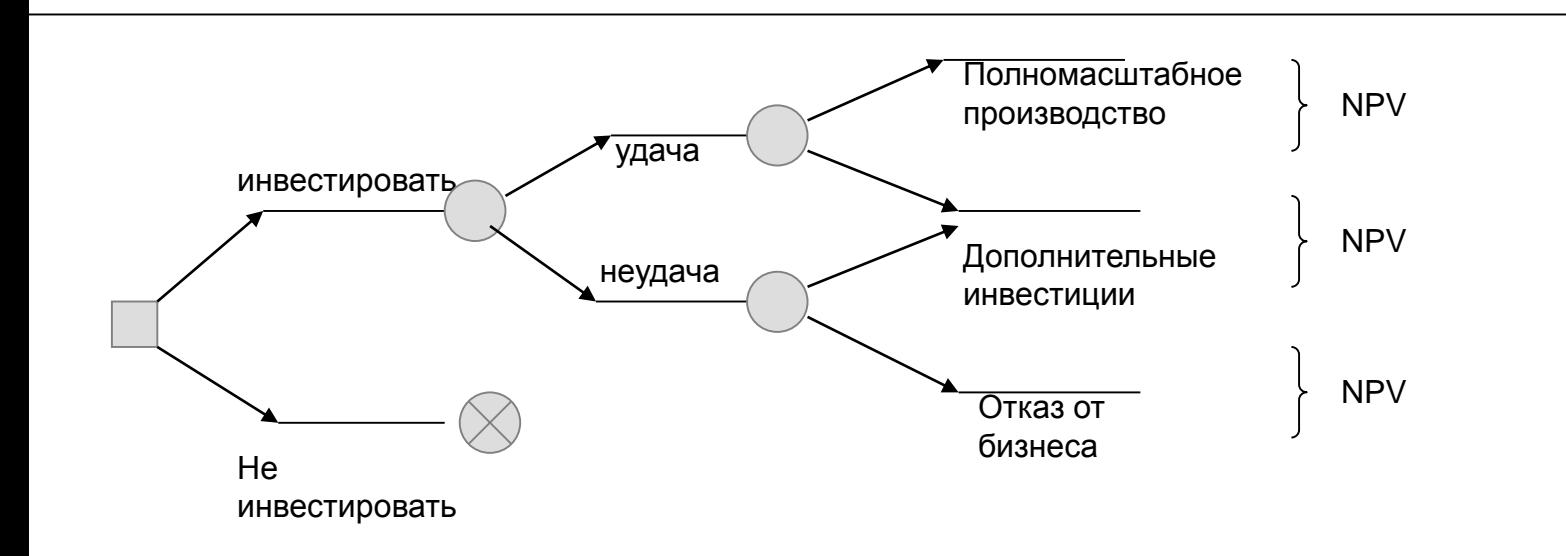

## **Учет мнений экспертов. Метод нечетких множеств Fuzzy logic**

**Метод экспертных оценок** базируется на опыте экспертов в вопросах управления инвестиционными проектами.

**Теория нечетких множеств - инструмент, предполагающий новый** подход к оценке рисков. Именно нечеткое моделирование оказывается особенно полезным, когда в описании бизнес-процессов присутствует неопределенность, которая затрудняет и даже исключает применение точных количественных методов и подходов.

Понятие "fuzzy logic" введено в 1965г. профессором Л. Заде (Zadeh L.A. Fuzzy Sets as a Basis for a Theory of Possibility // Fuzzy Sets and Systems. - 1978. - Vol.1, №1.)

**Ловушка:** существует субъективность в выборе функций принадлежности и формировании правил нечеткого ввода.

Принципиальное отличие - введение лингвистических переменных, или субъективных категорий. Функция принадлежности - инструмент перевода лингвистических переменных на математический язык; Данная функция ставит в соответствие каждому элементу некоторое действительное число из интервала [0;1]; Основанием для построения функции принадлежности могут служить экспертные оценки.

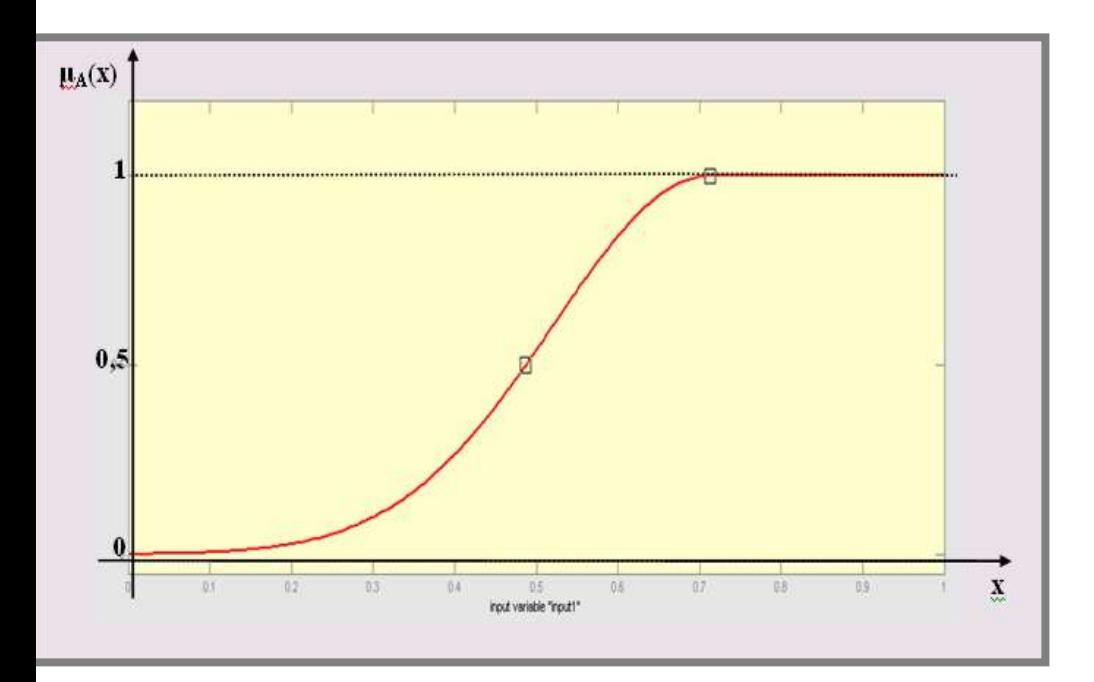

 $\mu_A(X) \rightarrow [0,1]$ 

### **Этапы реализации метода нечеткой логики**

- Формирование базы правил системы нечеткого вывода. Фаззификация входных параметров.
- Агрегирование.
- Активизация подусловий в нечетких правилах продукций. Дефаззификация.

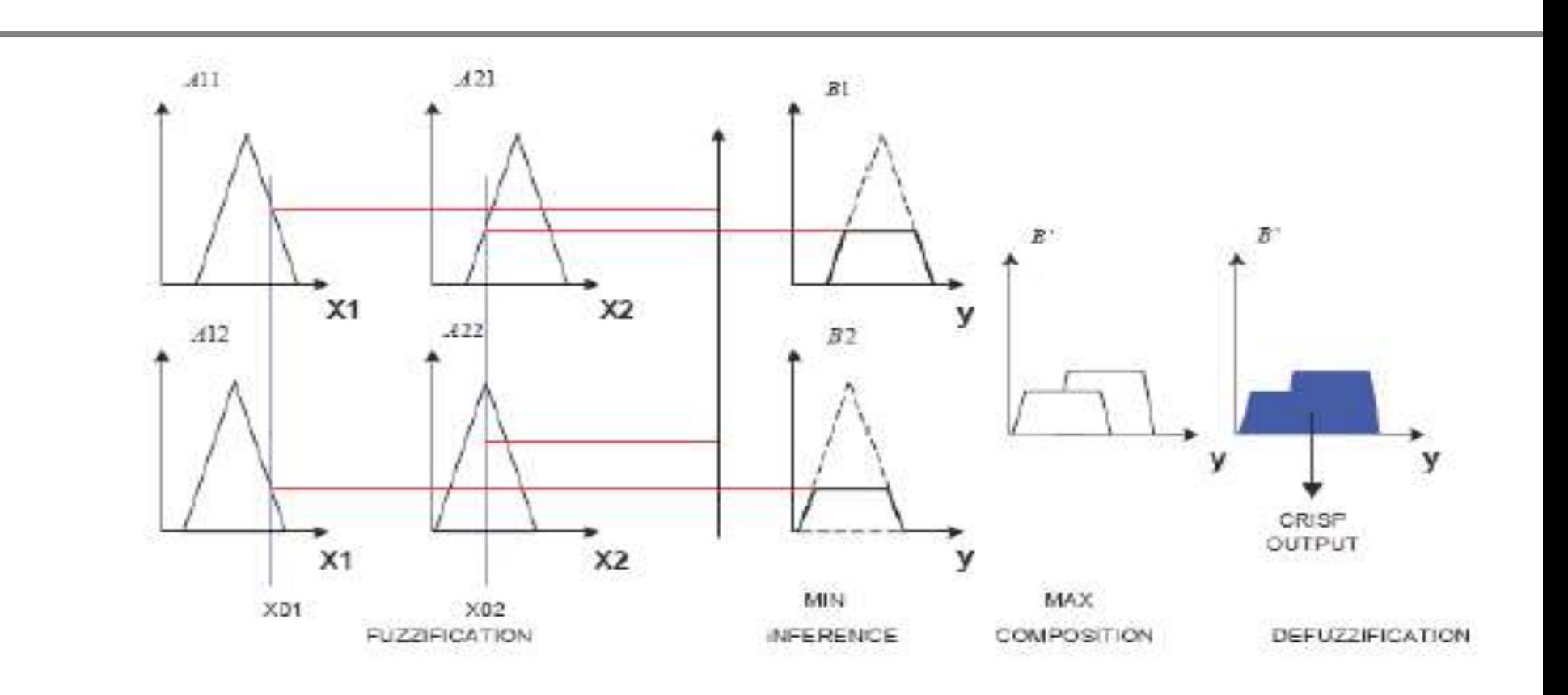